# DTC - Resonante Trafos zur Ladungsbestimmung

# Gerätemodell und Softwareentwurf

Andreas Peters Rudi Steiner Hannes Reeg Peter Kainberger

Dieses Papier enthält die Beschreibung des Gerätemodells "DTC - Resonante Trafos zur Ladungsbestimmung" und den Entwurf der Gerätesoftware für dieses Gerät.

Für die Hochenergie-Strahltransportstrecken TE und TR sind vier Trafosysteme entwickelt worden, die jeweils einen schnellen Trafo zur Pulsbeobachtung (siehe Gerätemodell "DTP") und einen resonanten Trafo zur Ladungsbestimmung beinhalten. Für letzteren soll hier dessen Funktionalität und die zugehörige Software auf VME-Kontrollsystemebene beschrieben werden.

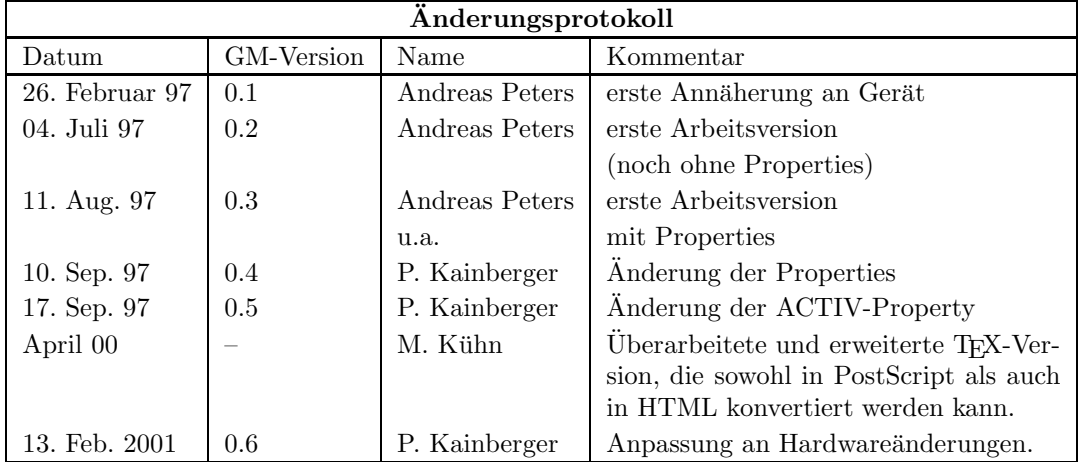

# Inhaltsverzeichnis

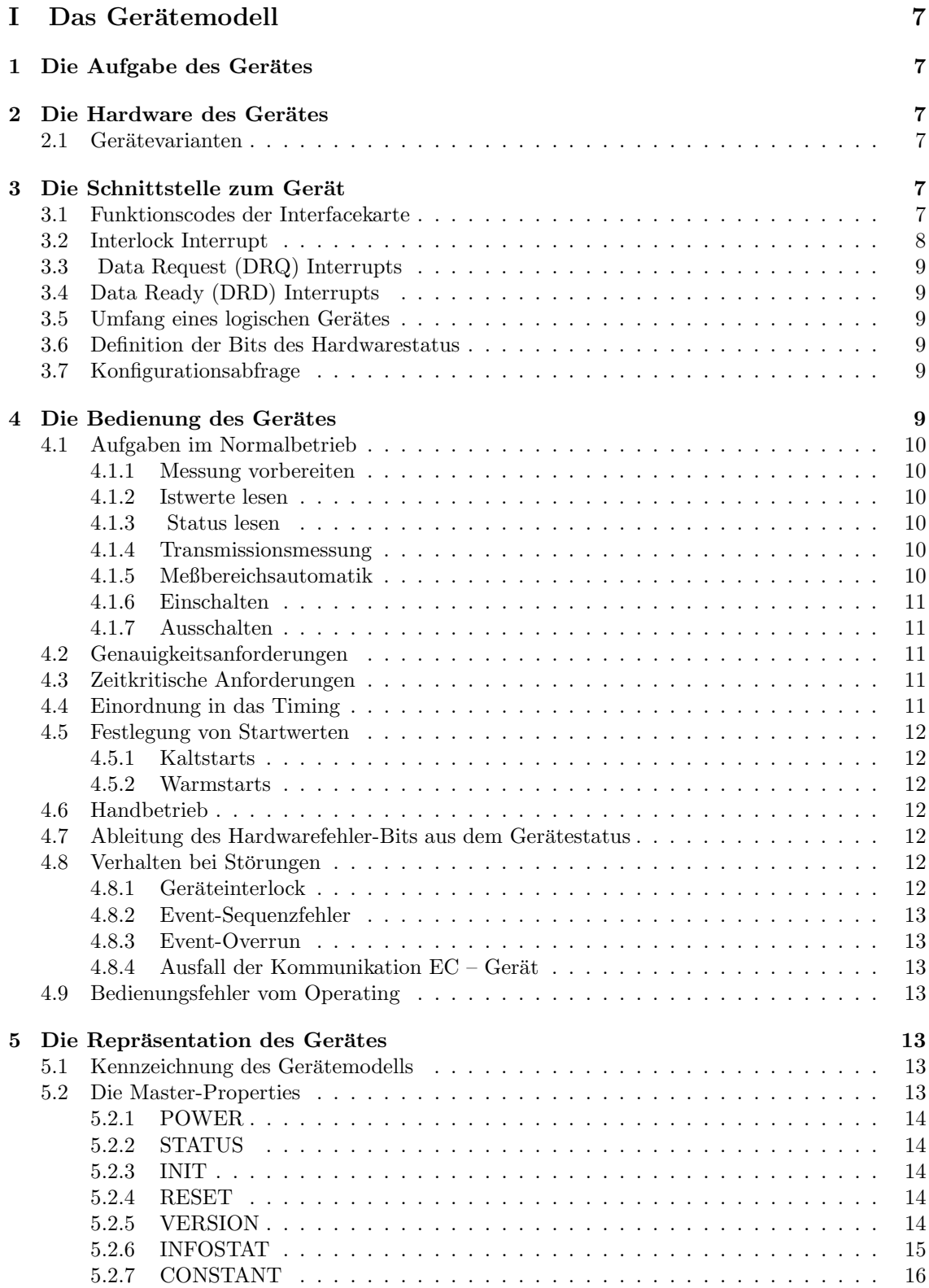

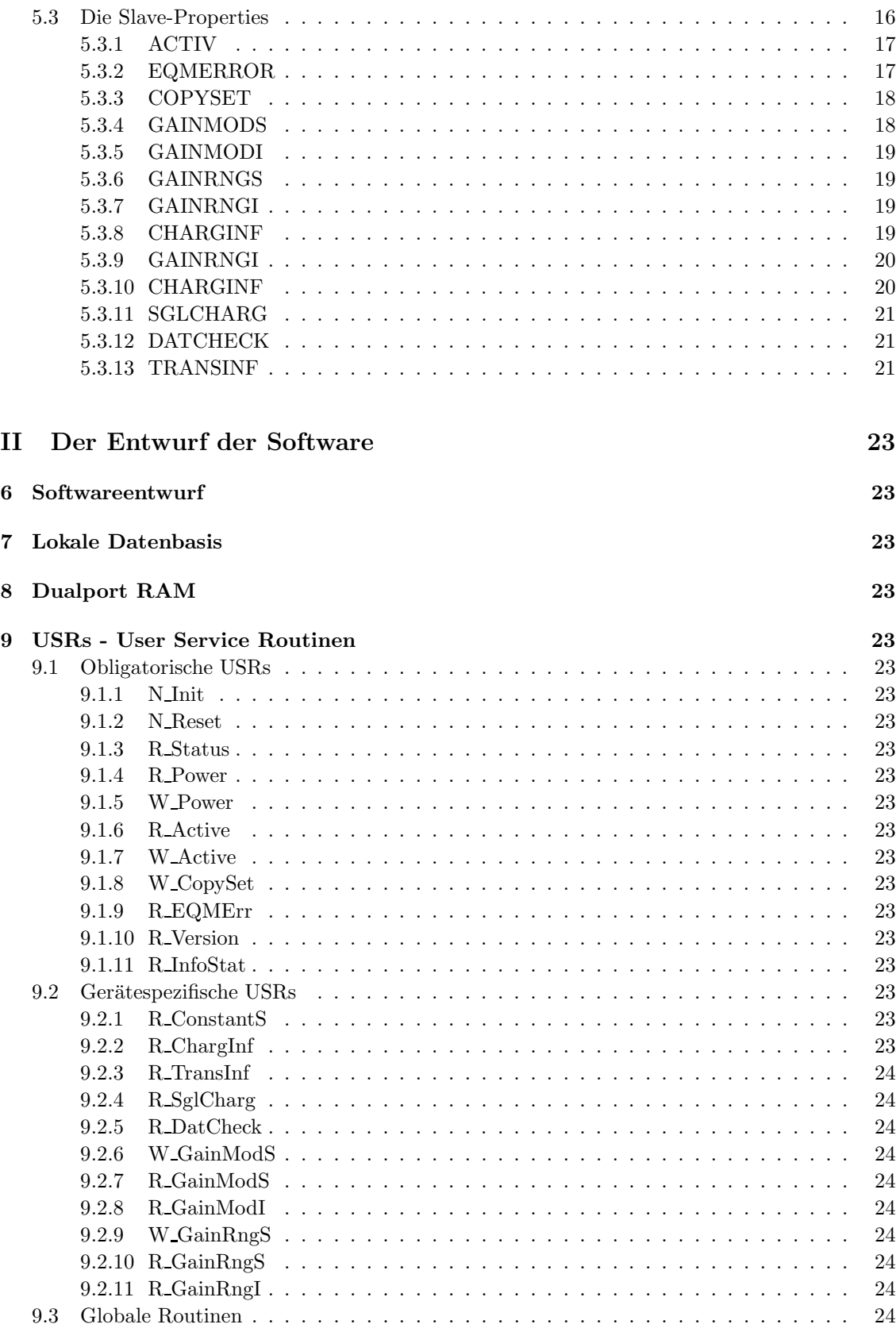

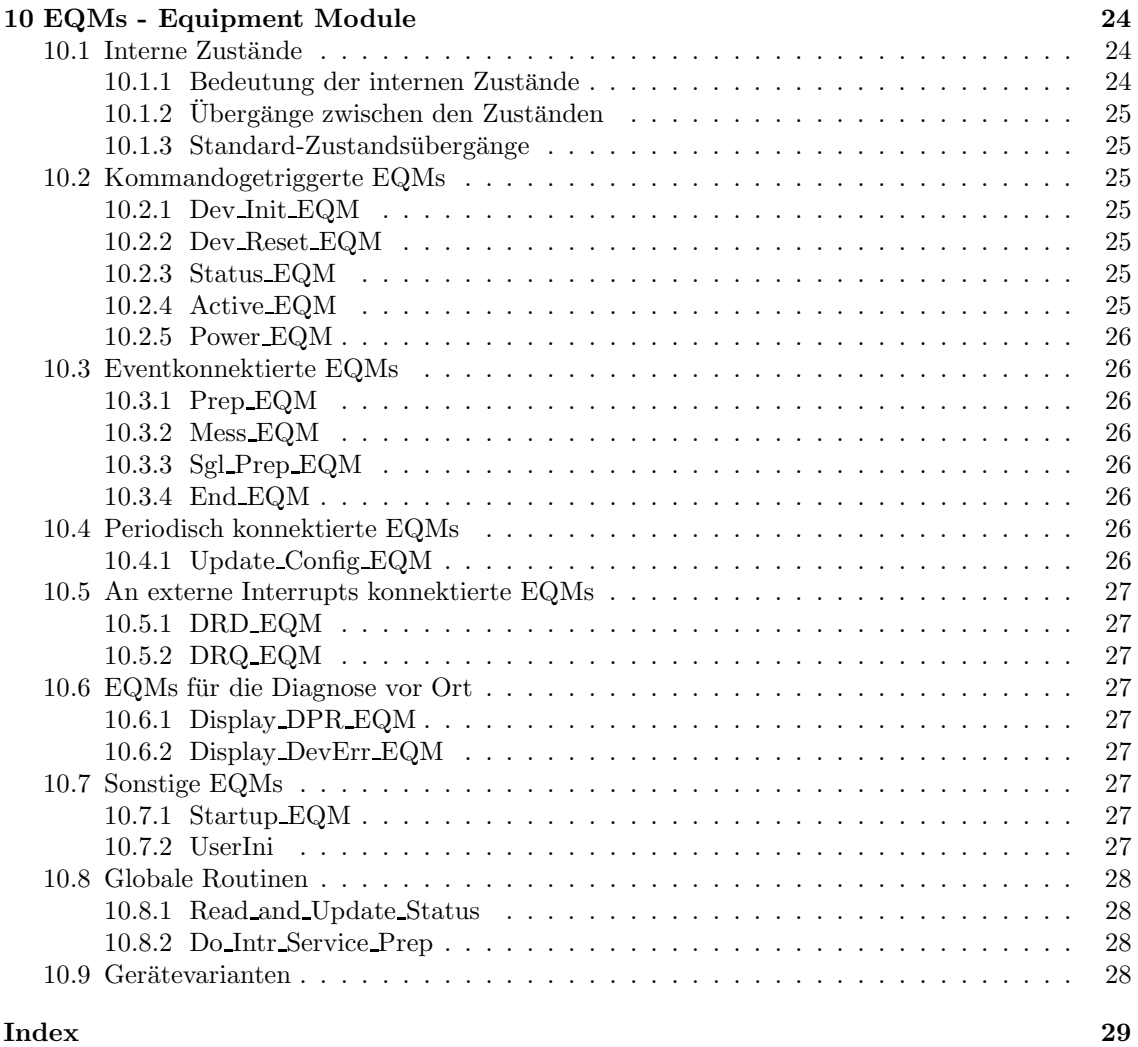

# Abbildungsverzeichnis

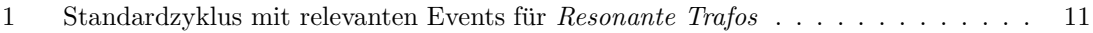

# Teil I Das Gerätemodell

# 1 Die Aufgabe des Gerätes

Für die Hochenergie-Strahltransportstrecken TE und TR sind vier Trafosysteme entwickelt worden, die jeweils einen schnellen Trafo zur Pulsbeobachtung und einen resonanten Trafo zur Ladungsbestimmung beinhalten. Die letzteren Trafos gestatten damit (über die zusätzliche Kenntnis der spezifischen Ionenladung aus dem INIT) eine Ermittlung der Teilchenzahl am Meßort bei schneller Extraktion. Weiterhin gestatten diese Trafos eine zerstörungsfreie Transmissionsbestimmung zwischen SIS und ESR und entsprechenden Teilstrecken.

# 2 Die Hardware des Gerätes

.... ?

Für weitere Auskünfte zur Hardware stehen in punkto Interfacekarte, etc. Rudi Steiner (Tel. 2392) und Wolfgang Panschow (Tel. 2341/2361) zur Verfugung, weitere Fragen zur Technik des Tra- ¨ fosystems beantwortet gern Hannes Reeg (Tel. 2447/2312). Alle technischen Angaben in diesem Gerätemodell stammen von den o.g. Personen.

## 2.1 Gerätevarianten

Es gibt derzeit keine Varianten dieses Geräts.

# 3 Die Schnittstelle zum Gerät

Bei der verwendeten digitalen Schnittstelle zum Rechnersystem handelt es sich um eine Interfacekarte vom Typ xxx und der Karte RTRAF1 (FG 429 100), die den Resonanten Trafo mit den Versorgungsspannungen und den Steuersignalen beliefert.

## 3.1 Funktionscodes der Interfacekarte

Die für die Geräteansteuerung definierten Funktionscodes sind in der folgenden Tabelle aufgelistet. Als Modus ist angegeben, ob Daten von der Interfacekarte gelesen werden, ob Daten zu der Interfacekarte geschrieben werden, oder ob nur eine Funktion ausgefuhrt wird. ¨ Die Codes und ihre Bedeutung sind in der folgenden Tabelle zusammengefaßt.

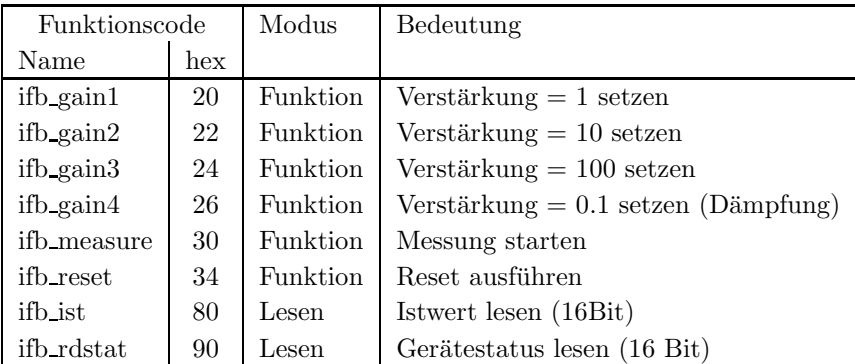

## ifb gain1

Mit diesem Kommando wird der Verstärkungsbereich 1 gesetzt.

## ifb gain2

Mit diesem Kommando wird der Verstärkungsbereich 2 gesetzt.

## ifb gain3

Mit diesem Kommando wird der Verstärkungsbereich 3 gesetzt.

## ifb gain4

Mit diesem Kommando wird die Dämpfung aktiviert und alle Verstärker deaktiviert.

## ifb measure

Mit diesem Kommando wird das Gerät zur Messung scharf gemacht.

## ifb reset

Mit diesem Kommando wird der Verstärkungsbereich 1 gesetzt und ein vorangegangener Meßbefehl gelöscht. Das Gerät ist dann wieder zur Messung bereit.

## ifb ist

Lesen des 16-Bit Istwertes.

## ifb rdstat

Lesen des Gerätestatus. Die Bedeutung der einzelnen Bits ist in der folgenden Tabelle zusammengefaßt.

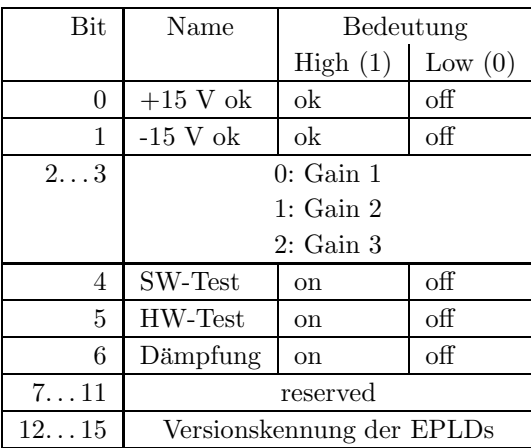

## 3.2 Interlock Interrupt

Ein Interlock-Interrupt wird von diesem Gerät nicht generiert.

## 3.3 Data Request (DRQ) Interrupts

Ein DRQ-Interrupt wird von diesem Gerät nicht generiert.

## 3.4 Data Ready (DRD) Interrupts

Ein DRD-Interrupt wird von diesem Gerät nicht generiert.

## 3.5 Umfang eines logischen Gerätes

Hier liegt der einfachste Fall vor: Eine Interfacekarte repräsentiert ein logisches Gerät.

## 3.6 Definition der Bits des Hardwarestatus

Das Gerät liefert mit dem Funktionscode ifb\_rdstat 16 Bit Statusinformation (s. Abs. 3.1 auf Seite 8), von denen nur die statischen Informationen (Zustand der Spannungsversorgung) in den Gerätestatus übernommen werden.

Die Bits 0 . . . 7 sind die systemweiten sogenannten generierten Softwarestatusbits (in engl. derived status bits).

Die Statusbits im Einzelnen sind in der folgenden Tabelle zusammengefaßt.

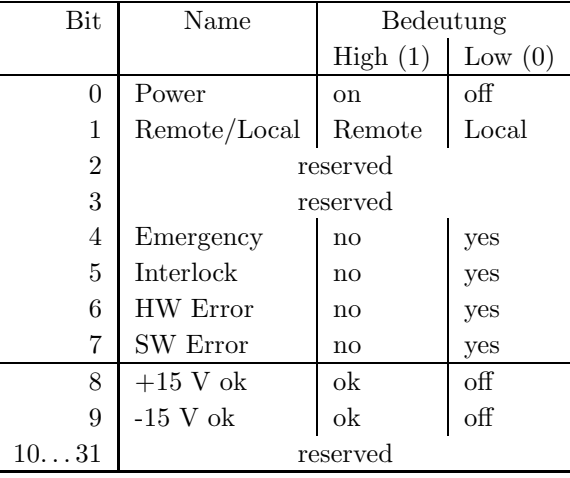

## 3.7 Konfigurationsabfrage

Ein logisches Gerät ist ansprechbar und damit im Kontrollsystem vorhanden, wenn von der Interfacekarte mit dem Funktionscode  $C0_{hex}$  ein Status gelesen werden kann.

# 4 Die Bedienung des Gerätes

Hier wird beschrieben, wie das Gerät (die Hardware) bedient werden muß (die "dynamische"<br>Sehrittstelle). Des beinheltet seuchl die Anfondamungen vom Gerät els auch die Anfondamungen Schnittstelle). Das beinhaltet sowohl die Anforderungen vom Gerät als auch die Anforderungen an das Gerät. Zudem werden Anfangszustände und das Verhalten bei Störungen festgelegt.

## 4.1 Aufgaben im Normalbetrieb

Zur Messung eines schnell extrahierten Strahlpulses muß das Gerät für jeden Schuß zur Messung vorbereitet und nach erfolgter Extraktion die Istwerte gelesen werden. Dabei ist zu berucksichtigen, ¨ daß während eines Zyklus bis zu zwei Messungen durchgeführt werden müssen (Doppelschuß-Extraktion).

### 4.1.1 Messung vorbereiten

Zur Vorbereitung der Messung wird an das Gerät der eingestellte Meßbereich geschickt und mit dem Fuktionscode ifb measure die Messung gestartet (s. Abs. 3.1 auf Seite 7).

#### 4.1.2 Istwerte lesen

Nach erfolgter Extraktion werden vom Gerät die Istwerte (ADC-Wert und Status) gelesen (s. Abs. 3.1 auf Seite 7). und ein Datenstatus generiert. Der Datenstatus ergibt sich aus dem 16-Bit ADC-Wert und hat folgende Belegung:

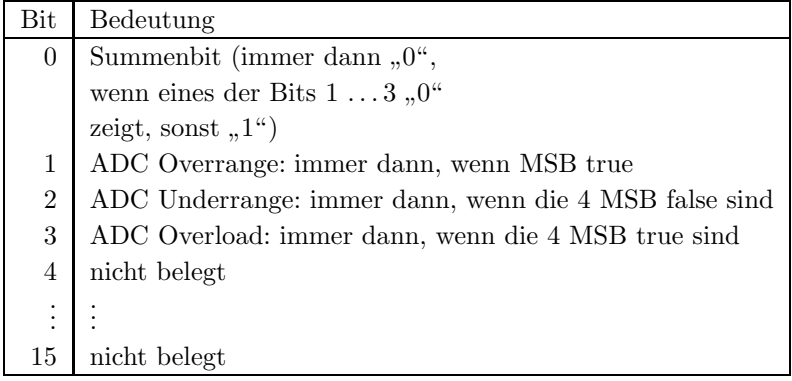

#### 4.1.3 Status lesen

Wie schon in Kapitel 3.1 unter dem Abschnitt ifb\_rdstat erläutert, werden als Gerätestatus nur die Anzeigen der Spannungsversorgung ausgewertet.

#### 4.1.4 Transmissionsmessung

Die Online-Transmissions-Überwachung verlangt, daß zur Transmissionsmessung die Istwerte eines Zyklus, der dem Event EVT Gap Tra Mess (97) folgt, in einem separaten Speicher abzulegen sind.

## 4.1.5 Meßbereichsautomatik

Zur automatischen Einstellung des optimalen Meßbereichs ist auch für die Resonanten Trafos eine Meßbereichsautomatik vorzusehen, die mit Hilfe des Datenstatus (s. 4.1.2) den optimalen Meßbereich zu finden versucht. Das bisher ungelöste Problem dabei ist, daß bei einer *Doppelschuß*-Extraktion für beide Messungen der gleiche Meßbereich gelten soll. Beide Meßwerte können aber sehr unterschiedlich sein, weshalb die Meßbereichsautomatik erkennen muß, ob beide Meßwerte, oder nur einer davon zur Auswertung herangezogen werden können.

? Das Verfahren hierzu ist bisher noch nicht ausreichend spezifiziert. Die Properties sollen aber (aus Kompatibilitätsgründen) trotzdem implementiert werden. Das eigentliche Verfahren kann dann später nachgerüstet werden.

## 4.1.6 Einschalten

... geht nur per Hand.

## 4.1.7 Ausschalten

... geht auch nur per Hand.

## 4.2 Genauigkeitsanforderungen

Gibt's dazu brauchbare Informationen?

## 4.3 Zeitkritische Anforderungen

Bei der Handhabung des Gerätes sind keine zeitkritischen Anforderungen zu berücksichtigen.

## 4.4 Einordnung in das Timing

Das Gerät nimmt an der Puls-zu-Puls-Modulation teil.

Ein Beispiel eines SIS Standardzyklus mit relevanten Events für Resonante Trafos ist in Abbildung 1 angegeben.

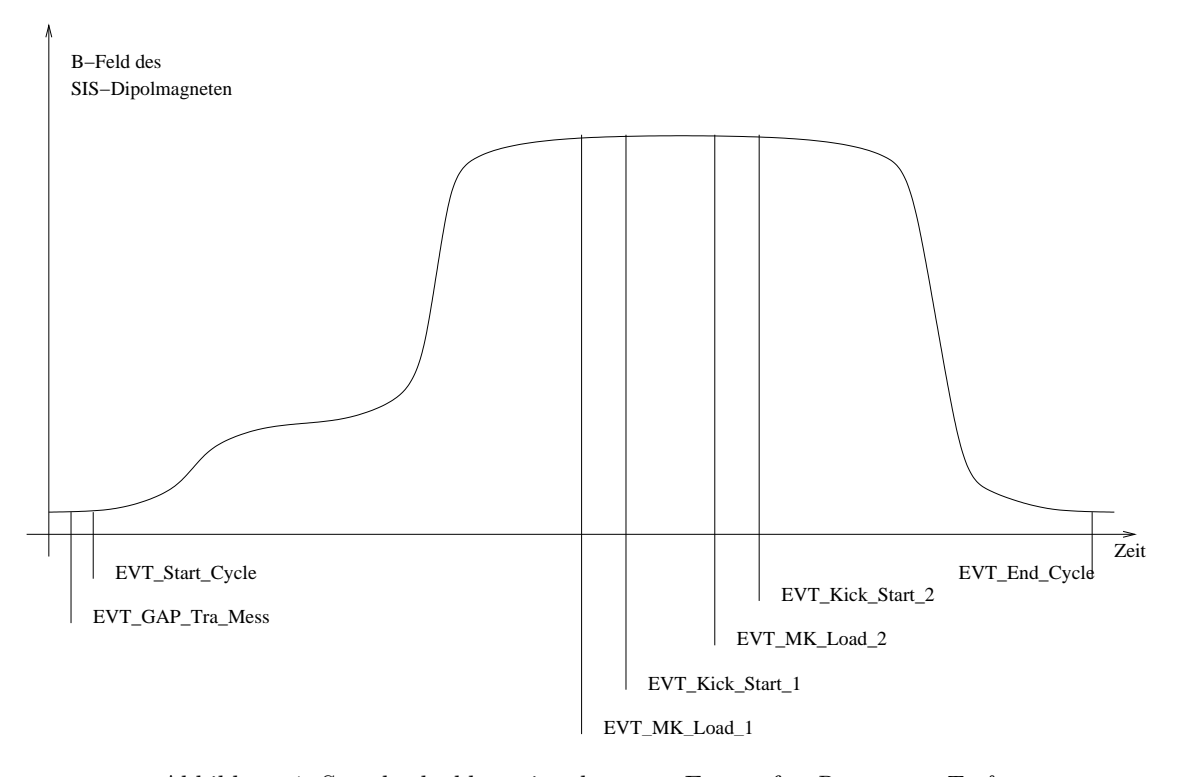

Abbildung 1: Standardzyklus mit relevanten Events für Resonante Trafos

Die Konnektierungen sind in Tabelle 3 zusammengefaßt.

![](_page_11_Picture_260.jpeg)

Tabelle 3: Standard-Eventkonnektierungen für Resonante Trafos

## 4.5 Festlegung von Startwerten

## 4.5.1 Kaltstarts

Bei einem Kaltstart werden folgende Aktionen durchgeführt:

- Mit dem Funktionscode ifb reset wird ein Gerätereset durchgeführt.
- Alle Sollwerte werden für alle virtuellen Beschleuniger folgendermaßen initialisiert:

![](_page_11_Picture_261.jpeg)

- Alle Istwerte und Timestamps werden mit  $\theta$  initialisiert.
- $\bullet\,$  Das Gerät wird für alle virtuellen Beschleuniger auf "aktiv" gesetzt
- Bei einem Kaltstart der SE wird diese in den Eventmode-Betrieb geschaltet.
- Bei einem Kaltstart der SE werden die Standard-Eventkonnektierungen gesetzt (siehe Tabelle 3 auf Seite 12).

## 4.5.2 Warmstarts

Bei einem Warmstart werden folgende Aktionen durchgeführt:

- Mit dem Funktionscode ifb reset wird ein Gerätereset durchgeführt.
- Alle Istwerte und Timestamps werden mit  $\theta$  initialisiert.

## 4.6 Handbetrieb

Ein Handbetrieb des Gerätes ist nicht möglich.

## 4.7 Ableitung des Hardwarefehler-Bits aus dem Gerätestatus

Bei diesem Gerät wird kein Hardwarefehler aus den Bits des Gerätestatus abgeleitet.

## 4.8 Verhalten bei Störungen

## 4.8.1 Geräteinterlock

Das Gerät kann keinen Geräteinterlock erzeugen.

## 4.8.2 Event-Sequenzfehler

Die normale Behandlung bei einem Sequenz-Fehler: Zyklus abbrechen.

## 4.8.3 Event-Overrun

Die normale Behandlung bei einem Overrun-Fehler: Zyklus abbrechen.

## 4.8.4 Ausfall der Kommunikation  $EC - Ger$ ät

Ein Ausfall der Kommunikation zwischen EC und Gerät führt zu Timeouts bei der Istwert-Auslesung. Das betroffene Gerät wird innerhalb der turnusmäßigen Konfigurationsabfrage durch den ECM als offline erkannt und nicht mehr bedient.

## 4.9 Bedienungsfehler vom Operating

Nichtdefinierte Sollwerte von der Operating-Ebene müssen explizit abgefangen werden und führen zu einer Fehlermeldung. Alle gerätespezifischen Fehlermeldungen sollen in deutscher Sprache abgefaßt sein, die Ersteller dieses Papiers sind bei der Formulierung der Texte gern behilflich.

# 5 Die Repräsentation des Gerätes

Dieses Kapitel definiert das Gerätemodell, also wie das Gerät nach höheren Ebenen hin abgebildet wird. Es beschreibt die Schnittstelle zwischen Benutzerebene (Operatingprogrammen) und Geräteebene (Gerätehard- und -software).

Ein Gerät erscheint zur Benutzerebene im Umfang des in Abschnitt 3.5 definierten logischen Gerätes.

## 5.1 Kennzeichnung des Gerätemodells

Das Gerätemodell hat die Bezeichnung DTC. Die Gerätemodellnummer ist  $41_{dez}$ .

## 5.2 Die Master-Properties

![](_page_12_Picture_265.jpeg)

#### 5.2.1 POWER

Bedeutung: Gibt an, ob der Leistungsteil des Gerätes ein- oder ausgeschaltet ist bzw. werden soll. Da dieses Gerät keinen Netzschalter besitzt, kann es auch nicht geschaltet werden. Jeder Schaltversuch fuhrt zu einer Fehlermeldung. Zur Ermittlung des ¨ POWER-Zustandes werden die Statusanzeigen der Spannungsversorgung ausgewertet (s. Abs. 3.6 auf Seite 9).

Parameter: Keine.

Daten: Das Datum kann nur zwei Werte annehmen. Eins heißt, das Gerät ist eingeschaltet. Null heißt, das Gerät ist ausgeschaltet.

#### 5.2.2 STATUS

![](_page_13_Picture_199.jpeg)

Parameter: Keine.

Daten: Das 32bit Statuswort. Die Bits entsprechen den Statusbits, wie sie im Abschnitt 3.6 auf Seite 9 und im Abschnitt 3.6 auf Seite 9 erklärt sind.

#### 5.2.3 INIT

Bedeutung: Initialisierung des Gerätes (Kaltstart). Für die dabei durchzuführenden Aktionen siehe Abschnitt 4.5.1 auf Seite 12.

![](_page_13_Picture_200.jpeg)

Daten: Keine.

#### 5.2.4 RESET

- Bedeutung: Reset des Gerätes (Warmstart). Für die dabei durchzuführenden Aktionen siehe Abschnitt 4.5.2 auf Seite 12.
- Parameter: Keine.
- Daten: Keine.

#### 5.2.5 VERSION

- Bedeutung: Lesen der Versionskennung der Gerätesoftware.
- Parameter: Keine.
- Daten: Versionskennung als ASCII-String, pro Datum ein ASCII-Zeichen.

![](_page_13_Picture_201.jpeg)

#### 5.2.6 INFOSTAT

- Bedeutung: Diese Property liefert einige wichtige Geräteinformationen in einem Zugriff. Die Informationen werden direkt aus dem Dualport-RAM gelesen, also ohne den expliziten Aufruf eines EQMs, und sind daher in der Abarbeitung nicht abhängig von Kommandoevents.
- Parameter: Keine.
- Daten: Die 25 Langworte enthalten im einzelnen:
	- 1: Gerätestatus (wie in der Property STATUS)
	- 2: Gibt in den oberen 16 Bits an, welcher virtuelle Beschleuniger aktiv gesetzt ist (ein Bit pro Beschleuniger). Das niederwertigste Bit (Bit 16) gibt den Beschleuniger 15 an, das Bit 31 den Beschleuniger 0. Die unteren 16 Bit sind nicht verwendet. Dabei bedeutet Null, daß der Beschleuniger inaktiv ist und Eins, daß der Beschleuniger aktiv ist.
	- 3: Master-Fehler. Hier ist derjenige Master-Gerätefehlercode mit dem schwersten Fehlergrad eingetragen. Bei mehreren Fehlern mit dem gleichen Fehlergrad wird der erste eingetragen, der gefunden wurde.
	- 4: Slave Fehler für virtuellen Beschleuniger 0. Entsprechend dem Master-Fehler wird hier der nach dem Fehlergrad schwerste Slave-Gerätefehlercode für den Beschleuniger 0 eingetragen.
	- 5: Entsprechend Punkt 4, aber für virtuellen Beschleuniger 1.
	- . . .
	- 19: Entsprechend Punkt 4, aber fur virtuellen Beschleuniger 15. ¨
	- 20: EC-Mode. In den oberen 16 Bit des Langwortes steht der von der Gerätesoftware eingestellte Default-EC-Mode, in den unteren 16 Bit der aktuelle EC-Mode. Folgende Modi sind definiert:
		- 0: not set
		- 1: Preset Command Der ECM hat das Umschalten in Command-Mode vorbereitet aber noch nicht beendet.
		- 2: Command Der ECM läuft im Command-Mode.
		- 3: Preset Event Der ECM hat das Umschalten in Event-Mode vorbereitet aber noch nicht beendet.
		- 4: Event Der ECM läuft im Event-Mode.
	- 21: EC-Performance-Mode. In den oberen 16 Bit des Langwortes steht der von der Gerätesoftware eingestellte Default-Performance-Mode, in den unteren 16 Bit der aktuelle Performance-Mode. Folgende Modi sind definiert:
		- 0: not set
		- 1: Display Der ECM läuft im Display-Mode.
		- 2: Preset Turbo Der ECM hat das Umschalten in den Turbo-Mode vorbereitet aber noch nicht beendet.
		- 3: Turbo Der ECM läuft im Turbo-Mode.
	- 22: HW\_Warning\_Maske. Die 32 Bits geben an aus welchen Bits im Gerätestatus das HW-Warning-Bit im Status abgeleitet wird.
- 23 Pulszentralen-Identifikation:
	- 0: TIF
	- 1: SIS-PZ
	- 2: ESR-PZ
	- 3...6: undefiniert
	- 7: Software-PZ
	- 8: UNILAC, Master-PZ
	- 9: UNILAC-PZ 1
	- 10: UNILAC-PZ 2
	- 11: UNILAC-PZ 3
	- 12: UNILAC-PZ 4
	- 13: UNILAC-PZ 5
	- 14: UNILAC-PZ 6
	- 15: UNILAC-PZ 7
- 24: Reserviert für Erweiterungen.
- 25: Reserviert für Erweiterungen.

## 5.2.7 CONSTANT

- Bedeutung: Lesen der Meßbereichsinformationen (Meßbereichsauflösung u Endwert). Diese gerätespezifischen Konstanten werden dem Operating als Tabelle zur Verfügung gestellt.
- Parameter: keine
- Daten: 10 RealF Werte
	- 1 Anzahl der Meßbereiche
	- 2 Einheit der Meßbereiche (hier: [C, As]; entsprechende Kodierung im Kontrollsystem: 19)
	- 3 Meßbereichsendwert für Meßbereich 1
	- 4 Meßbereichsauflösung für Meßbereich 1
	- ${\bf 5}$  Meßbereichsendwert für Meßbereich $2$
	- $6$  Meßbereichsauflösung für Meßbereich  $2$
	- $7\,$  Meßbereichsendwert für Meßbereich $3\,$
	- 8 Meßbereichsauflösung für Meßbereich 3
	- 9 Meßbereichsendwert für Meßbereich 4
	- 10 Meßbereichsauflösung für Meßbereich 4

## 5.3 Die Slave-Properties

![](_page_15_Picture_281.jpeg)

![](_page_16_Picture_372.jpeg)

Die meisten Slave-Properties tauchen zweimal auf, einerseits mit der Endung I für Istwert (nur Lesen), andererseits mit der Endung S für Sollwerte (Lesen und Schreiben). Auch für die Sollwerte, die nicht direkt vom Gerät zurückgelesen werden können, macht das Sinn, wenn die (neuen) Sollwerte erst dann auf der SE-Ebene in die Istwerte kopiert werden, wenn die Solldaten ohne Fehler in die Interfacekarte geschrieben werden konnten. Der Wert dieser so spezifizierten "Ist-<br>werte<sup>n</sup> ist hei Hardwartsete und im Semisafell, ehn auch im Openting nicht zu untenschätzen werte" ist bei Hardwaretests und im Servicefall, aber auch im Operating nicht zu unterschätzen, denn es läßt sich schnell und einfach feststellen, ob ein (neuer) Sollwert auch auf der VME-, bzw. Geräteebene angekommen ist.

## 5.3.1 ACTIV

Bedeutung: Gibt an, ob das Gerät für den zugehörigen virtuellen Beschleuniger an der Pulszu-Puls-Modulation (PPM) teilnehmen soll bzw. teilnimmt.

> Zur Vereinfachung der Handhabung der verschiedenen Meßaufgaben des Gerätes wurde vereinbart, daß das Gerät immer aktiv geschaltet sein soll. Der Versuch, das Gerät inaktiv zu setzen führt zu einer Fehlermeldung.

## Parameter: Keine.

Daten: Das Datum kann nur den Wert Eins annehmen. Eins heißt, das Gerät nimmt für den zugeordneten Beschleuniger an der PPM teil bzw. soll an der PPM teilnehmen.

#### 5.3.2 EQMERROR

Bedeutung: Fehlermeldungen der auf der SE installierten Gerätesoftware. Es werden die aktuellen Fehlermeldungen sowohl für die Masterfehler als auch für die Slavefehler der Geräteebene geliefert. Dazu wird auch der Inhalt des Fehlerpuffers zurückgegeben, in dem die letzten aufgetretenen Fehler abgespeichert wurden.

#### Parameter: Keine.

#### Daten: Die Anzahl der Fehlermeldungen sei bezeichnet durch:

- m Zahl der Master-Fehlermeldungen
- s Zahl der Slave-Fehlermeldungen
- $b$  Größe des Fehlerpuffers

Weiterhin soll gelten:

 $l = m + s$  $t = m + s + b$ 

Die Daten im einzelnen:

![](_page_17_Picture_237.jpeg)

## 5.3.3 COPYSET

Bedeutung: Kopiert alle Geräteeinstellungen (Sollwerte) eines virtuellen ('fremden') Beschleunigers in den zugehörigen ('eigenen') Beschleuniger.

- Parameter: Keine.
- Daten: Nummer des virtuellen ('fremden') Beschleunigers, von dem die Einstellungen (Sollwerte) kopiert werden sollen.

## 5.3.4 GAINMODS

Bedeutung: Dient zum Ein- bzw. Ausschalten der Meßbereichsautomatik. Bei eingeschalteter Meßbereichsautomatik paßt sich der Meßbereich der jeweiligen Signalstärke an. Siehe hierzu Abschnitt 4.1.5 auf Seite 10.

Parameter: Keine

Daten: 1 BitSet16 Wert mit folgender Bedeutung:

![](_page_17_Picture_238.jpeg)

1. Manuell : In diesem Modus werden die Meßbereiche manuell eingegeben. Eine automatische Angleichung an den Meßbereich erfolgt nicht.

- 2. Automatik : Die Automatik steuert selbständig die Meßbereiche nach, sobald sich die Signalstärke ändert.
- 3. Halbautomatisch : Bei der Halbautomatik sucht die Meßbereichsautomatik selbständig nach dem passenden Meßbereich und stellt dann automatisch auf manuell zurück.
- Erläuterung: Konform zu den meisten Strahldiagnosegeräten ist der unempfinlichste Meßbereich jener mit der Nummer "1". Mit steigender Meßbereichsnummer wird die Messung empfindlicher. Das heißt fur den Automatikmodus, bei zu schwachem ¨ Signal muß die Meßbereichsnummer um 1 erhöht werden, bei zu starkem Signal muß die Meßbereichsnummer um 1 erniedrigt werden.

#### 5.3.5 GAINMODI

- Bedeutung: Liest den mit GAINMODS eingestellen Modus der Meßbereichsautomatik zurück.
- Parameter: Keine

Daten: Siehe GAINMODS (5.3.4)

## 5.3.6 GAINRNGS

- Bedeutung: Dient zum manuellen Setzen des Meßbereichs.
- Parameter: Keine
- Daten: 1 BitSet16 Wert, der die Meßbereichsnummer (1–3) angibt. Weitere Angaben findet man unter CONSTANT (5.2.7).
- Erläuterung: Konform zu den meisten Strahldiagnosegeräten ist der unempfinlichste Meßbereich jener mit der Nummer "1". Mit steigender Meßbereichsnummer wird die Messung<br>spanfodlicker empfindlicher.

#### 5.3.7 GAINRNGI

Bedeutung: Liest den aktuellen Meßbereich des Gerätes.

Parameter: Keine

Daten: Siehe GAINRNGS (5.3.6)

#### 5.3.8 CHARGINF

- Bedeutung: Mit dem Kommando CHARGINF wird ein 13 Werte großes Datenpaket gelesen, das alle Informationen zu den Messungen eines resonanten Trafos in einem virtuellen Beschleuniger enthält.
- Parameter: Keine

## Daten: 13 RealF Werte

- 1. Kennzeichnung, ob erster Meßwert vorhanden ist  $(=1)$  oder nicht  $(=0)$
- 2. Erster Meßwert in Coulomb (bei schneller Extraktion: 1. Schuß; bei Durchschuß-Betrieb der einzige Meßwert)
- 3. Datenstatus des ersten Meßwertes (siehe 4.1.2)
- 4. Kennzeichnung, ob zweiter Meßwert vorhanden ist (=1) oder nicht (=0)
- 5. Zweiter Meßwert in Coulomb (bei schneller Extraktion: 2. Schuß, falls vorhanden)
- 6. Datenstatus des zweiten Meßwertes (siehe 4.1.2)
- 7. Meßbereichsendwert in Coulomb
- 8. Meßbereichsauflösung  $(0.01 \text{ enters } 1\%)$
- 9. Meßbereichsnummer (Istwert) siehe 5.3.9
- 10. Meßbereichsnummer (Sollwert) siehe 5.3.6
- 11. Meßbereichsmodus (Istwert) siehe 5.3.5
- 12. Meßbereichsmodus (Sollwert) siehe 5.3.4
- 13. Aktivstatus siehe 5.3.1

#### 5.3.9 GAINRNGI

- Bedeutung: Liest den aktuellen Meßbereich des Gerätes.
- Parameter: Keine
- Daten: Siehe GAINRNGS (5.3.6)

#### 5.3.10 CHARGINF

- Bedeutung: Mit dem Kommando CHARGINF wird ein 13 Werte großes Datenpaket gelesen, das alle Informationen zu den Messungen eines resonanten Trafos in einem virtuellen Beschleuniger enthält.
- Parameter: Keine
- Daten: 13 RealF Werte
	- 1. Kennzeichnung, ob erster Meßwert vorhanden ist  $(=1)$  oder nicht  $(=0)$
	- 2. Erster Meßwert in Coulomb (bei schneller Extraktion: 1. Schuß; bei Durchschuß-Betrieb der einzige Meßwert)
	- 3. Datenstatus des ersten Meßwertes (siehe 4.1.2)
	- 4. Kennzeichnung, ob zweiter Meßwert vorhanden ist  $(=1)$  oder nicht  $(=0)$
	- 5. Zweiter Meßwert in Coulomb (bei schneller Extraktion: 2. Schuß, falls vorhanden)
	- 6. Datenstatus des zweiten Meßwertes (siehe 4.1.2)
	- 7. Meßbereichsendwert in Coulomb
	- 8. Meßbereichsauflösung  $(0.01 \text{ entspr. } 1\%)$
	- 9. Meßbereichsnummer (Istwert) siehe 5.3.9
	- 10. Meßbereichsnummer (Sollwert) siehe 5.3.6
	- 11. Meßbereichsmodus (Istwert) siehe 5.3.5
	- 12. Meßbereichsmodus (Sollwert) siehe 5.3.4
	- 13. Aktivstatus siehe 5.3.1

#### 5.3.11 SGLCHARG

- Bedeutung: Lesen der Meßwerte, die für die Transmissionsmessung separat gespeichert wurden.
- Parameter: keine
- Daten: 13 RealF Werte (siehe Property CHARGINF auf Seite 20)

#### 5.3.12 DATCHECK

- Bedeutung: Lesen der Meßwerte, die für die Transmissionsmessung separat gespeichert wurden. Diese Property ist speziell zur Konnektierung durch ein Operatingprogramm gemacht, welches jedes Meßwertpaket nur genau einmal lesen will. Deshalb wird bei dieser Property das Meßwertpaket nur dann geschickt, wenn die interne Verwaltung auf der VME-Ebene sagt, daß dieser Wert noch nie mit DATCHECK gelesen wurde.
- Parameter: keine
- Daten: 13 RealF Werte (siehe Property CHARGINF auf Seite 20)

#### 5.3.13 TRANSINF

- Bedeutung: Mit dem Kommando TRANSINF wird ein 32 Werte großes Datenpaket gelesen, das neben den berechneten Transmissions- daten alle Informationen zu den Messungen beider für die Transmissionsmessung herangezogener Trafos in einem virtuellen Beschleuniger enthält.
- Parameter: Keine
- Daten: 32 RealF Werte
	- 1. Transmissionsdaten
		- (a) Transmission in
		- (b) Transmission in
		- (c) Transmission in
		- (d) Transmissionsstatus (0: keine Daten; 1: Daten für 1.Schuss; 2: Ddaten für 2.Schuss; 3: Daten für beide)
	- 2. Daten für das aktuelle Gerät
		- (a) Kennzeichnung, ob erster Meßwert vorhanden ist  $(=1)$  oder nicht  $(=0)$
		- (b) Erster Meßwert in Coulomb (bei schneller Extraktion: 1. Schuß; bei Durchschuß-Betrieb der einzige Meßwert)
		- (c) Datenstatus des ersten Meßwertes (siehe 4.1.2)
		- (d) Kennzeichnung, ob zweiter Meßwert vorhanden ist  $(=1)$  oder nicht  $(=0)$
		- (e) Zweiter Meßwert in Coulomb (bei schneller Extraktion: 2. Schuß, falls vorhanden)
		- (f) Datenstatus des zweiten Meßwertes (siehe 4.1.2)
		- (g) Meßbereichsendwert in Coulomb
		- (h) Meßbereichsauflösung  $(0.01 \text{ enters } 1\%)$  ?
		- (i) Meßbereichsnummer (Istwert) siehe 5.3.9
		- (j) Meßbereichsnummer (Sollwert) siehe 5.3.6
		- (k) Meßbereichsmodus (Istwert) siehe 5.3.5
- (l) Meßbereichsmodus (Sollwert) siehe 5.3.4
- 3. Daten für das letzte Gerät im Strahlweg zu dem die Transmission gemessen wird.
	- (a) Kennzeichnung, ob erster Meßwert vorhanden ist  $(=1)$  oder nicht  $(=0)$
	- (b) Erster Meßwert in Coulomb (bei schneller Extraktion: 1. Schuß; bei Durchschuß-Betrieb der einzige Meßwert)
	- (c) Datenstatus des ersten Meßwertes (siehe 4.1.2)
	- (d) Kennzeichnung, ob zweiter Meßwert vorhanden ist (=1) oder nicht (=0)
	- (e) Zweiter Meßwert in Coulomb (bei schneller Extraktion: 2. Schuß, falls vorhanden)
	- (f) Datenstatus des zweiten Meßwertes (siehe 4.1.2)
	- (g) Meßbereichsendwert in Coulomb
	- (h) Meßbereichsauflösung  $(0.01 \text{ enters } 1\%)$
	- (i) Meßbereichsnummer (Istwert) siehe 5.3.9
	- (j) Meßbereichsnummer (Sollwert) siehe 5.3.6
	- (k) Meßbereichsmodus (Istwert) siehe 5.3.5
	- (l) Meßbereichsmodus (Sollwert) siehe 5.3.4

# Teil II Der Entwurf der Software

# 6 Softwareentwurf

Keine erwähnenswerten Besonderheiten.

# 7 Lokale Datenbasis

In der lokalen Datenbasis muß die Zuordnung Gerätenomenklatur zu Geräteadresse festgelegt werden. Außerdem ist die für die Transmissionsmessung nötige Geräteadresse einzutragen. Falls im Strahlweg keinen vorhergehenden Trafo gibt, als Geräteadresse die Nummer 255 eintragen.

# 8 Dualport RAM

In den Datenstrukturen des Dualport RAM sind keine erwähnenswerten Besonderheiten enthalten.

# 9 USRs - User Service Routinen

## 9.1 Obligatorische USRs

- 9.1.1 N Init
- 9.1.2 N Reset
- 9.1.3 R Status
- 9.1.4 R Power
- 9.1.5 W Power
- 9.1.6 R Active
- 9.1.7 W Active
- 9.1.8 W CopySet
- 9.1.9 R EQMErr
- 9.1.10 R Version
- 9.1.11 R InfoStat

## 9.2 Gerätespezifische USRs

Zuzüglich der obligatorischen USRs werden für die Steuerung der Resonanten Trafos folgende gerätespezifischen USRs benötigt:

## 9.2.1 R ConstantS

Liefert die gerätespezifischen Konstanten.

## 9.2.2 R ChargInf

Liefert alle relevanten Daten aus einem Zyklus.

## 9.2.3 R TransInf

Liefert alle relevanten Daten aus einem Zyklus incl. der Transmissionsdaten.

## 9.2.4 R SglCharg

Liefert alle relevanten Daten aus einem Single-Shot-Zyklus.

#### 9.2.5 R DatCheck

Liefert genauso wie R SglCharg alle relevanten Daten aus einem Single-Shot-Zyklus. Zusätzlich wird aber verwaltet, daß jedes Meßwertpaket nur ein einziges mal verschickt wird. Damit ist eine konnektierte Ausführung möglich, die nur dann Daten liefert, wenn neue Meßergebnisse vorliegen. Dabei darf aber nur genau eine Konnektierung pro Beschleuniger vorliegen!

## 9.2.6 W GainModS

Setzen des Meßbereichsmodus.

#### 9.2.7 R GainModS

Lesen des Meßbereichsmodus (Sollwert).

## 9.2.8 R GainModI

Lesen des Meßbereichsmodus (Istwert).

## 9.2.9 W GainRngS

Setzen des Meßbereichs.

## 9.2.10 R GainRngS

Lesen des Meßbereichs (Sollwert).

## 9.2.11 R GainRngI

Lesen des Meßbereichs (Istwert).

## 9.3 Globale Routinen

Bisher keine.

## 10 EQMs - Equipment Module

## 10.1 Interne Zustände

## 10.1.1 Bedeutung der internen Zustände

Für die Gerätesoftware sind folgende interne Zustände definiert:

![](_page_24_Picture_278.jpeg)

## 10.1.2 Übergänge zwischen den Zuständen

Die Zustände und die Übergänge zwischen denselben sind in Tabelle 7 zusammengefaßt. Die Legende zu diesen Tabellen ist in Tabelle 10.1.2 zu finden.

| Tabelle der Zustandsübergänge |       |                    |                                     |                    |
|-------------------------------|-------|--------------------|-------------------------------------|--------------------|
| von⊥ nach→                    |       | error              | ready                               | busy               |
| error                         | U:    |                    | RESET,                              | Vorbereitungsevent |
|                               | A:    |                    | Zyklusende<br>Reset_EQM,<br>End_EQM | Prep EQM           |
| ready                         | U:    | Sequenzfehler etc. |                                     | Vorbereitungsevent |
|                               | $A$ : | div. EQMs          |                                     | Prep EQM           |
| busy                          | U:    | Sequenzfehler etc. | Messevent                           |                    |
|                               | A:    | Mess EOM           | Mess_EQM                            |                    |

Tabelle 7: Zustandsübergangsdiagramm

## Legende

• Die Priorität der Zustände (höchste Priorität zuerst): error, ready, busy.

![](_page_24_Picture_279.jpeg)

 $\bullet$  A: Ausführende Stelle des Zustandübergangs.  $\ldots \text{EQM} \qquad \qquad \text{Innerhalb des EQMs } \ldots \text{EQM}.$ 

Tabelle 8: Legende zu den Zustandsübergangsdiagrammen

## $10.1.3$  Standard-Zustandsübergänge

ready -> busy -> ready

## 10.2 Kommandogetriggerte EQMs

- 10.2.1 Dev Init EQM
- 10.2.2 Dev Reset EQM
- 10.2.3 Status EQM
- 10.2.4 Active EQM

Abweichend von der Standardbehandlung kann dieses Gerät nicht inaktiv geschaltet werden.

#### 10.2.5 Power EQM

## 10.3 Eventkonnektierte EQMs

#### 10.3.1 Prep EQM

Event: Evt\_MK\_Load\_1 (47), Evt\_MK\_Load\_2 (48).

Aktion: Die Messung im aktuellen Beschleuniger wird vorbereitet:

- Status lesen.
- Meßbereich setzen.
- Messung enablen.

#### 10.3.2 Mess EQM

Event: Evt Kick Start 1 (49), Evt Kick Start 2 (69).

Aktion: Lesen der Meßergebnisse und Generierung des Datenstatus.

- Meßwert lesen.
- Status lesen.
- Datenstatus generieren.

#### 10.3.3 Sgl Prep EQM

Event: Evt Gap Tra Mess (97)

Aktion: Setzen eines Flags, welches den nächsten Zyklus als Single-Shot-Zyklus markiert.

#### 10.3.4 End EQM

- Event: Evt End Cycle (55)
- Aktion: Aufräumarbeiten am Ende des Zyklus.
	- Sync-Buffer umschalten und damit Daten zum Lesen freigeben.
	- Falls das Single-Shot-Flag gesetzt ist, werden die Meßwerte in den Single-Shot-Buffer kopiert.
	- Falls es ein vohergehendes Gerät gibt, zu dem eine Trans- mission gemessen weden kann, werden die Daten des aktuellen und die die des zugehörigen letzten Geräts in den Transmissionsbuffer kopiert.

## 10.4 Periodisch konnektierte EQMs

## 10.4.1 Update Config EQM

**Zeit:** 60s ??

#### Anzahl: Unendlich.

Aktion: Aktualisieren der Geräteverfügbarkeit: Es wird versucht, von möglichen Geräteadressen den Status zu lesen. Erfolgt eine Reaktion, wird das Gerät als 'online' gefuhrt. ¨

## 10.5 An externe Interrupts konnektierte EQMs

## 10.5.1 DRD EQM

Interrupt: Data Ready Interrupt.

Aktion: Keine gerätespezifischen Aktionen.

## 10.5.2 DRQ EQM

- Interrupt: Data Request Interrupt.
- Aktion: Keine gerätespezifischen Aktionen.

### 10.6 EQMs für die Diagnose vor Ort

## 10.6.1 Display DPR EQM

Parameter: Das EQM benötigt 2 Parameter.

- 1. virtueller Beschleuniger (in Hex angeben)
- 2. logische Gerätenummer (in Hex angeben)
- Daten: Keine.
- Aktion: Zeigt am Bildschirm vor Ort die wichtigsten Daten aus dem DPRAM für das gewählte Gerät und den gewählten virtuellen Beschleuniger an.

#### 10.6.2 Display DevErr EQM

Parameter: Das EQM benötigt 2 Parameter.

- 1. virtueller Beschleuniger (in Hex angeben)
- 2. logische Gerätenummer (in Hex angeben)

#### Daten: Keine.

Aktion: Zeigt am Bildschirm vor Ort die Error-Codes aus der aus der Datenstruktur im Dualport-RAM für das gewählte Gerät und den gewählten virt. Beschleuniger an.

## 10.7 Sonstige EQMs

## 10.7.1 Startup EQM

Installiert die Event-EQM-Konnektierung fur alle virtuellen Beschleuniger (siehe hierzu auch Ab- ¨ schnitt 4.4 auf Seite 11) und schaltet die SE in den Event-Mode.

#### 10.7.2 UserIni

- Setzen der Dualport-RAM-Konstanten,
- setzen der Dualport-RAM-Pointer,
- setzen des IFB\_Group\_Count,
- setzen der Geräte- und Versions-ID
- setzen des Modus für die Summeninterlock-Behandlung,
- aufsetzen des periodischen Auftrags zum Konfigurationscheck,
- $\bullet\,$ anmelden der gerätespezifischen EQMs.

## 10.8 Globale Routinen

Hier werden alle Routinen aufgeführt, die im Modul EQMs global definiert sind und von verschiedenen EQMs benutzt werden.

## 10.8.1 Read and Update Status

## 10.8.2 Do Intr Service Prep

## 10.9 Gerätevarianten

Es gibt keine Varianten.

# Index

## $-\mathrm{Symbole}$   $-$

![](_page_28_Picture_467.jpeg)

## $-A-$

![](_page_28_Picture_468.jpeg)

## $-B-$

![](_page_28_Picture_469.jpeg)

## $-D-$

![](_page_28_Picture_470.jpeg)

## $-$ E $-$

![](_page_28_Picture_471.jpeg)

![](_page_28_Picture_472.jpeg)

## $-\mathbf{F}-$

![](_page_28_Picture_473.jpeg)

## $-$ G $-$

![](_page_28_Picture_474.jpeg)

![](_page_28_Picture_475.jpeg)

## $-$ H $-$

![](_page_28_Picture_476.jpeg)

![](_page_29_Picture_56.jpeg)

![](_page_29_Picture_57.jpeg)

![](_page_29_Picture_58.jpeg)

# $-**K**$

![](_page_29_Picture_59.jpeg)

## $-\mathbf{L}-$

![](_page_29_Picture_60.jpeg)

# $-M-$

![](_page_29_Picture_61.jpeg)

## $\overline{\phantom{a}}$ N $\overline{\phantom{a}}$

![](_page_29_Picture_62.jpeg)

# $-0-$

![](_page_29_Picture_63.jpeg)

 $-P-$ 

![](_page_29_Picture_64.jpeg)

## $-{\bf R}-$

![](_page_29_Picture_65.jpeg)

# $-$ S $-$

![](_page_29_Picture_66.jpeg)

![](_page_30_Picture_345.jpeg)

## $-V-$

## Varianten

![](_page_30_Picture_346.jpeg)

## —W—

![](_page_30_Picture_347.jpeg)

# $-z-$

![](_page_30_Picture_348.jpeg)

# $-T$ —

![](_page_30_Picture_349.jpeg)

# $-\mathbf{U}-$

![](_page_30_Picture_350.jpeg)